# **Crawler Documentation**

*Release 1.0.2*

**Nathan Seva, Hugo Posnic**

**Apr 08, 2018**

# **Contents**

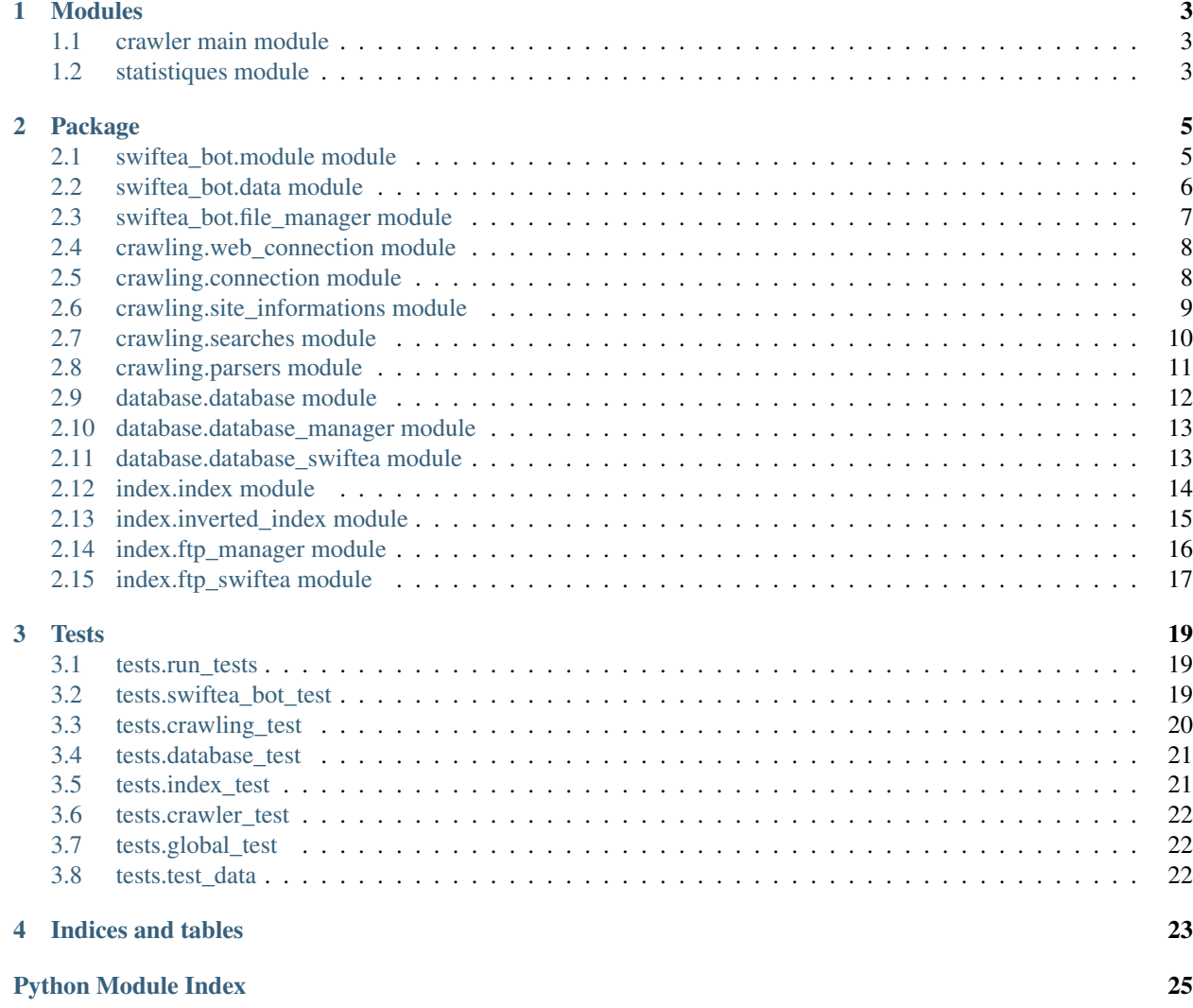

Crawler is an open source web crawler for Swiftea. It can't be run by contributors because it needs private\_data.py which is not upload for obvious reasons.

# CHAPTER 1

# Modules

<span id="page-6-3"></span><span id="page-6-0"></span>Here are described the two executables of Swiftea-Crawler.

# <span id="page-6-1"></span>**1.1 crawler main module**

# <span id="page-6-2"></span>**1.2 statistiques module**

Display stats.

```
stats.average(content)
     Calculate average.
```
Parameters content (list) – values

Returns average

stats.**compress\_stats**(*filename*)

stats.**stats**(*dir\_stats='data/stats/'*)

# CHAPTER 2

# Package

<span id="page-8-2"></span><span id="page-8-0"></span>These packages provide all functions and class that crawler need.

# <span id="page-8-1"></span>**2.1 swiftea\_bot.module module**

Define several functions for all crawler's class.

```
swiftea_bot.module.can_add_doc(docs, new_doc)
     To avoid documents duplicate, look for all url doc.
```
Parse self.infos of Crawler and return True if new\_doc isn't in it.

#### Parameters

- $\bullet$  **docs** (*list*) the documents to check
- **new\_doc** (dict) the doc to add

Returns True if can add the doc

swiftea\_bot.module.**convert\_keys**(*inverted\_index*) Convert *str* words keys into *int* from inverted-index.

Json convert doc id key in str, must convert in int.

Parameters **inverted\_index** – inverted\_index to convert

#### Tyep inverted\_index dict

Returns converted inverted-index

swiftea\_bot.module.**create\_dirs**() Manage crawler's running.

Test a lot of things: create config directory

create doc file if doesn't exists

create config file if it doesn't exists

<span id="page-9-1"></span>create links directory if it doesn't exists

create index directory if it doesn't exists

swiftea\_bot.module.**def\_links**()

Create directory of links if it doesn't exist

Ask to user what doing if there isn't basic links. Create a basic links file if user what it.

swiftea\_bot.module.**errors**(*message*, *error\_code*) Write the error report with the time in errors file.

Normaly call by tell() when a error\_code parameter is given.

#### **Parameters**

- **message** (str) message to print and write
- **error\_code** (int) error code

swiftea bot.module.is index()

Check if there is a saved inverted-index file.

Returns True if there is one

swiftea\_bot.module.**remove\_duplicates**(*old\_list*) Remove duplicates from a list.

Parameters **old\_list** (*list*) – list to clean

Returns list without duplicates

swiftea\_bot.module.**stats\_send\_index**(*begining*, *end*) Time spent between two sending of index

swiftea\_bot.module.**stats\_webpages**(*begining*, *end*) Write the time in second to crawl 10 webpages.

#### **Parameters**

- **begining** (int) time before starting crawl 10 webpages
- **end** (int) time after crawled 10 webpages

swiftea\_bot.module.**tell**(*message*, *error\_code="*, *severity=1*)

Manage newspaper.

Print in console what the program is doing and save this in a copy with time in an event file.

#### **Parameters**

- **message** (str) message to print and write
- **error\_code** (int) (optional) error code, if given call errors() with given message
- **severity**  $(int) 1$  is default severity,  $-1$  add 4 spaces befor message, 0 add 2 spaces befor the message, 2 uppercase and underline message.

# <span id="page-9-0"></span>**2.2 swiftea\_bot.data module**

Define required data by crawler.

## <span id="page-10-1"></span><span id="page-10-0"></span>**2.3 swiftea\_bot.file\_manager module**

Swiftea-Crawler use a lot of files. For example to config the app, save links. . . Here is a class that manage files of crawler.

```
class swiftea_bot.file_manager.FileManager
```
File manager for Swiftea-Crawler.

Save and read links, read and write configuration variables, read inverted-index from json saved file and from used file when sending it.

Create configuration file if it doesn't exists or read it.

**check\_size\_files**()

```
check_stop_crawling()
```
Check if the user wants to stop program.

```
ckeck_size_links(links)
```
Check number of links in file.

**Parameters**  $\text{links}$   $(s \text{tr}) - \text{links}$  saved in file

#### **get\_inverted\_index**()

Get inverted-index in local.

Called after a connection error. Read a json file that contains the inverted-index. Delete this file after reading it.

Returns inverted-index

```
get_lists_words()
```
Get lists words from data

Check for dirs lists words, create them if they don't exist.

Returns stopwords, badwords

#### **get\_url**()

Get url of next webpage.

Check the size of curent reading links and increment it if over.

Returns url of webpage to crawl

#### **read\_inverted\_index**()

Get inverted-index in local.

Called after sending inverted-index without error. Read all files created to send inverted-index.

Returns inverted-index

#### **save\_config**()

Save all configurations in config file.

#### **save\_inverted\_index**(*inverted\_index*)

Save inverted-index in local.

Save it in a json file when we can't send it.

#### Parameters **inverted\_index** (dict) – inverted-index

```
save_links(links)
```
Save found links in file.

Save links in a file without doublons.

**Parameters links** (*list*) – links to save

# <span id="page-11-2"></span><span id="page-11-0"></span>**2.4 crawling.web\_connection module**

Connection to webpage is managed by requests module. Those errors are waiting for: timeout with socket module and urllib3 module and all RequestException errors.

```
class crawling.web_connection.WebConnection
```
Manage the web connection with the page to crawl.

```
check_robots_perm(url)
```
Check robots.txt for permission.

Parameters  $ur1(str)$  – webpage url

Returns True if can crawl

**duplicate\_content**(*request1*, *url*)

Avoid param duplicate.

Compare source codes with params and whitout. Return url whitout params if it's the same content.

Parameters request (requests.models.Response) - request

Returns url, source code

#### **get\_code**(*url*)

Get source code of given url.

```
Parameters ur1(str) – url of webpage
```
Returns source code, True if no take links, score and new url (redirection)

```
search_encoding(headers, code)
```
Search encoding of webpage in source code.

If an encoding is found in source code, score is 1, but if not score is 0 and encoding is utf-8.

Parameters

- **headers**  $(dict)$  hearders of requests
- $code(str)$  source code

Returns encoding of webpage and it score

send\_request (*url*)

# <span id="page-11-1"></span>**2.5 crawling.connection module**

Define several functions WebConnection.

crawling.connection.**all\_urls**(*request*) Return all urls from request.history.

#### **Parameters**

- **request** (requests.models.Response) request
- **first** (str) list start with the url if given

Returns list of redirected urls, first is the last one

<span id="page-12-1"></span>crawling.connection.**check\_connection**(*url='https://github.com'*) Test internet connection.

Try to connect to a website.

Parameters  $ur1 - ur1$  used to test the connection

Returns True if connected to internet

crawling.connection.**duplicate\_content**(*code1*, *code2*) Compare code1 and code2.

Parameters

- $code1(str)$  first code to compare
- **code2** (str) second code to compare

crawling.connection.**is\_nofollow**(*url*) Check if take links.

Search !nofollow! at the end of url, remove it if found.

**Parameters**  $ur1(str)$  **– webpage url** 

Returns True if nofollow and url

### <span id="page-12-0"></span>**2.6 crawling.site\_informations module**

After parsing source code, extracted data must be classified and cleaned. Here is a class that use the html parser and manage all results.

**class** crawling.site\_informations.**SiteInformations** Class to manage searches in source code.

**clean\_favicon**(*favicon*, *base\_url*) Clean favicon.

**Parameters favicon**  $(str)$  – favicon url to clean

Returns cleaned favicon

**clean\_keywords**(*dirty\_keywords*, *language*) Clean found keywords.

Delete stopwords, bad chars, two letter less word and split word1-word2

**Parameters keywords**  $(llist)$  – keywords to clean

Returns list of cleaned keywords

**clean\_links**(*links*, *base\_url=None*) Clean webpage's links: rebuild urls with base url and remove anchors, mailto, javascript, .index.

**Parameters**  $\text{links} (list) - \text{links}$  **to clean** 

Returns cleanen links without duplicate

**detect\_language**(*keywords*)

Detect language of webpage if not given.

Parameters keywords  $(llist)$  – keywords of webpage used for detecting

Returns language found

<span id="page-13-1"></span>**get\_infos**(*url*, *code*, *nofollow*, *score*)

Manage all searches of webpage's informations.

#### Parameters

- $ur1(str)$  url of webpage
- **score** (int) score of webpage
- **code**  $(str)$  source code of webpage
- **nofollow** (bool) if we take links of webpage

Returns links, title, description, key words, language, score, number of words

**sane\_search**(*keywords*, *language*, *max\_ratio=0.2*) Filter pages not suitable for a young audience.

Param keywords: webpage's keywords

Pram language found website language

Returns True or False

**set\_listswords**(*stopwords*, *badwords*)

# <span id="page-13-0"></span>**2.7 crawling.searches module**

Define several functions SiteInformations.

```
crawling.searches.capitalize(text)
     Upper the first letter of given text
```
Parameters **text**  $(str)$  – text

#### Returns text

crawling.searches.**clean\_link**(*url*, *base\_url=None*)

Clean a link.

Rebuild url with base url, pass mailto and javascript, remove anchors, pass if more than 5 queries, pass if more than 255 chars, remove /index.xxx, remove last /.

#### **Parameters**

- $ur1(str)$  links to clean
- **base\_url** base url for rebuilding, can be None if

Returns cleaned link

crawling.searches.**clean\_text**(*text*)

Clean up text by removing tabulations, blanks and carriage returns.

**Parameters**  $\textbf{text}(str)$  **– text to clean\_text** 

Returns cleaned text

crawling.searches.**get\_base\_url**(*url*)

Get base url using urlparse.

Parameters **url** (str) – url

Returns base url of given url

```
crawling.searches.is_homepage(url)
     Check if url is the homepage.
```
If there is only two '/' and two '.' if www and one otherwise.

**Parameters**  $ur1(str)$  **– url to check** 

Returns True or False

```
crawling.searches.stats_links(stats)
     Write the number of links for statistics.
```
**Parameters stat**  $(int)$  – number of list in a webpage

## <span id="page-14-0"></span>**2.8 crawling.parsers module**

Data of webpage is provided by the python html.parser. There are two parsers: the first one for all informations and the second one only for encoding.

#### **class** crawling.parsers.**ExtractData**

Bases: html.parser.HTMLParser

Html parser to extract data.

self.object: the type of text for title, description and keywords

dict(attrs).get('content'): convert attrs in a dict and return the value

#### Data that could be extracted: title

language

description

links with nofollow and noindex

stylesheet

favicon

keywords: h1, h2, h3, strong, em

#### **handle\_charref**(*name*)

#### **handle\_data**(*data*)

Called when parser meet data.

#### **Parameters**  $\text{tag}(str)$  **– starting tag**

#### **handle\_endtag**(*tag*)

Called when parser meet an ending tag.

#### **Parameters**

- $\tan (str)$  starting tag
- $\text{attrs}(list) \text{attributes}$

#### **handle\_entityref**(*name*)

#### **handle\_starttag**(*tag*, *attrs*)

Called when parser meet a starting tag.

#### Parameters

•  $\text{tag}(str)$  – starting tag

• **attrs** (*list*) – attributes: [('name', 'language'), ('content', 'fr')]

#### <span id="page-15-1"></span>**re\_init**()

Called when we meet html tag, put back all variables to default.

```
class crawling.parsers.ExtractEncoding
```
Bases: html.parser.HTMLParser

Html parser to extract encoding from source code.

**handle\_starttag**(*tag*, *attrs*) Called when parser meet a starting tag.

Parameters

- $\text{tag}(str)$  starting tag
- $\text{attrs}(list) \text{attributes}$

```
crawling.parsers.can_append(url, rel)
```
Check rel attrs to know if crawler can crawl the link.

Add !nofollow! at the end of the url if it can't follow links of url.

#### **Parameters**

- $ur1(str) ur1$  to add
- **rel**  $(str)$  rel attrs in a tag

Returns None if it can't add it, otherwise return url

crawling.parsers.**meta**(*attrs*) Manage searches in tags.

We can find: <meta name='description' content='my description'/>

<meta name='language' content='en'/>

<meta http-equiv='content-language' content='en'/>

Apram attrs attributes of meta tag

Returns language, description, object

# <span id="page-15-0"></span>**2.9 database.database module**

Define several functions for DatabaseSwiftea.

```
database.database.convert_secure(url)
     Convert https to http and http to https.
```
**Parameters**  $ur1(str)$  **– url to convert** 

Returns converted url

database.database.**url\_is\_secure**(*url*) Check if given url is secure (https).

**Parameters**  $ur1(str)$  **– url to check** 

Returns True if url is secure

## <span id="page-16-3"></span><span id="page-16-0"></span>**2.10 database.database\_manager module**

```
class database.database_manager.DatabaseManager(host, user, password, name)
     Class to manage queries to the database using PyMySQL.
```
How to: create a subclass

result, response = self.send\_comand(command, data=tuple(), all=False)

if 'error' in response:

print('An error occured.')

where result are data asked and response a message.

#### **Parameters**

- **host**  $(str)$  hostname of the db server
- **user**  $(str)$  username to use for connection
- **password**  $(str)$  password to use for connection
- **name**  $(str)$  name of database

#### **close\_connection**()

Close database connection.

#### **connection**()

Connect to database.

**send\_command**(*command*, *data=()*, *fetchall=False*)

Send a query to database.

Catch timeout and OperationalError.

#### Parameters

- $\bullet$  **data** (*tuple*) data attached to query
- **fetchall** (bool) True if return all results

Returns result of the query and status message

#### **set\_name**(*name*) Set base name

**Parameters name**  $(str)$  – new base name

### <span id="page-16-1"></span>**2.11 database.database\_swiftea module**

**class** database.database\_swiftea.**DatabaseSwiftea**(*host*, *user*, *password*, *name*, *table*) Bases: [database.database\\_manager.DatabaseManager](#page-16-2)

Class to manage Swiftea database.

#### **Parameters**

- **host**  $(str)$  hostname of the db server
- **user**  $(str)$  username to use for connection
- **password**  $(str)$  password to use for connection
- **name**  $(str)$  name of database

#### <span id="page-17-1"></span>**del\_one\_doc**(*url*, *table=None*)

Delete document corresponding to url.

Parameters  $ur1(str)$  – url of webpage

Returns status message

#### **doc\_exists**(*url*)

Check if *url* is in database.

**Parameters**  $ur1(str)$  **– url corresponding to doc** 

Returns True if doc exists

#### **get\_doc\_id**(*url*)

Get id of a document in database.

Parameters **url** (str) – url of webpage

Returns id of webpage or None if not found

#### **https\_duplicate**(*old\_url*)

Avoid https and http duplicate.

If old url is secure (https), must delete insecure url if exists, then return secure url (old url). If old url is insecure (http), must delete it if secure url exists, then return secure url (new url)

Parameters **old\_url** (str) – old url

Returns url to add and url to delete

#### **insert**(*infos*)

Insert a new document in database.

**Parameters infos**  $(dict()) - doc$  infos

Returns True is an arror occured

#### **send\_doc**(*webpage\_infos*)

Send document informations to database.

Parameters **infos** (*list*) – informations to send to database

Returns True if an error occured

#### **suggestions**()

Get the five first URLs from Suggestion table and delete them.

Returns list of url in Suggestion table and delete them

#### **update**(*infos*, *popularity*)

Update a document in database.

Parameters

- $\text{infos}(\text{dict}()) \text{doc infos}$
- **popularity** (int) new doc popularity

Returns True is an arror occured

### <span id="page-17-0"></span>**2.12 index.index module**

Define several functions for inverted-index.

#### <span id="page-18-1"></span>index.index.**count\_files\_index**(*index*) Return number of file to download are uplaod

Parse languages and letters from the given index.

#### Returns int

index.index.**stats\_dl\_index**(*begining*, *end*) Write the time to download inverted-index.

#### **Parameters**

- **begining** (int) time download inverted-index
- **end**  $(int)$  time after download inverted-index

index.index.**stats\_ul\_index**(*begining*, *end*) Write the time to upload inverted-index.

#### **Parameters**

- **begining** (int) time before send inverted-index
- **end**  $(int)$  time after send inverted-index

# <span id="page-18-0"></span>**2.13 index.inverted\_index module**

#### **class** index.inverted\_index.**InvertedIndex** Manage inverted-index for crawler.

Inverted-index is a dict, each keys are language

- -> values are a dict, each keys are first letter
- -> values are dict, each keys are two first letters
- -> values are dict, each keys are word
- -> values are dict, each keys are id
- -> values are int: tf

example:  $[ 'FR' ] [ 'A' ] [ 'av' ] [ 'avion' ] [21 ]$  is tf of word 'avion' in doc 21 in french.

### **add\_doc**(*keywords*, *doc\_id*, *language*)

Add all words of a doc in inverted-index.

#### Parameters

- **keywords** (list) all word in doc\_id
- **doc\_id** (int) id of the doc in database
- **language**  $(str)$  language of word

**add\_word**(*word\_infos*, *doc\_id*, *nb\_words*) Add a word in inverted-index.

#### Parameters

- **word\_infos** (dict) word infos: word, language, occurence, first letter and two first letters
- **doc**  $id$  (int) id of the doc in database
- **nb\_words** (int) number of words in the doc id

<span id="page-19-1"></span>**delete\_doc\_id**(*doc\_id*) Delete a id in inverted-index.

Parameters **doc\_id** (int) – id to delete

**delete\_id\_word**(*word\_infos*, *doc\_id*)

Delete a id of a word in inverted-index

This method delete a word from a document. Remove a words from a doc.

#### Parameters

- **word\_infos** (dict) word infos: word, language, first letter and two first letters
- **doc\_id** (int) id of the doc in database

**delete\_word**(*word*, *language*, *first\_letter*, *filename*) Delete a word in inverted-index.

#### **Parameters**

- **word**  $(str)$  word to delete
- **language**  $(str)$  language of word
- **first letter**  $(str)$  first letter of word
- **filename** (str) two first letters of word

#### **getInvertedIndex**()

Returns inverted-index

```
setInvertedIndex(inverted_index)
```
Define inverted-index at the beginning.

Parameters **inverted\_index** (dict) – inverted-index

# <span id="page-19-0"></span>**2.14 index.ftp\_manager module**

```
class index.ftp_manager.FTPManager(host, user=", password=", port=21)
    Bases: ftplib.FTP
```
Class to connect to a ftp server more easily.

#### **Parameters**

- **host**  $(str)$  hostname of the ftp server
- **user**  $(str)$  username to use for connection
- **password**  $(str)$  password to use for connection

#### **cd**(*path*)

Set the current directory on the server.

**Parameters path**  $(str)$  – path to set

Returns sever response

#### **connection**()

Connect to ftp server.

Catch all\_errors of ftplib. Use utf-8 encoding.

Returns server welcome message

<span id="page-20-1"></span>**countfiles**(*path='.'*) Count the file in the given path

**Parameters path**  $(str)$  – path to count

Returns number of files

#### **disconnect**()

Quit connection to ftp server.

Close it if an error occured while trying to quit it.

Returns server goodbye message or error message

### **get**(*local\_filename*, *server\_filename*)

Download a file from ftp server.

It creates the file to download.

#### **Parameters**

- **local\_filename** (str) local filename to create
- **server\_filename** (str) server filename to download

Returns server response message or error message

#### **infos\_listdir**(*path='.'*, *facts=[]*)

Return the result of mlsd command of ftplib or a list whose first element is the error response.

#### **listdir**()

Return the result of LIST command or a list whose first element is the error response.

#### **mkdir**(*dirname*)

Create a directory on the server.

**Parameters dirname**  $(str)$  – the directory path and name

Returns server response

**put**(*local\_filename*, *server\_filename*) Upload a file into ftp server.

The file to upload must exists.

#### Parameters

- **local\_filename**  $(str)$  local filename to upload
- **server\_filename** (str) server filename to upload

Returns response of server

```
exception index.ftp_manager.MyFtpError(value)
```
Bases: Exception

How to use it: raise MyFtpError('Error message')

# <span id="page-20-0"></span>**2.15 index.ftp\_swiftea module**

# CHAPTER 3

### **Tests**

<span id="page-22-4"></span><span id="page-22-0"></span>Tests for Swiftea-Crawler using pytest.

# <span id="page-22-1"></span>**3.1 tests.run\_tests**

### <span id="page-22-2"></span>**3.2 tests.swiftea\_bot\_test**

```
class tests.swiftea_bot_test.SwifteaBotBaseTest
    Bases: object
    setup_method(_)
class tests.swiftea_bot_test.TestFileManager
    Bases: tests.swiftea_bot_test.SwifteaBotBaseTest
    test_check_stop_crawling()
    test_ckeck_size_links()
    test_get_inverted_index()
    test_get_lists_words()
    test_get_url()
    test_init()
    test_read_inverted_index()
    test_save_config()
    test_save_inverted_index()
    test_save_links()
class tests.swiftea_bot_test.TestModule
```
Bases: [tests.swiftea\\_bot\\_test.SwifteaBotBaseTest](#page-22-3)

```
test_can_add_doc()
test_create_dirs()
test_is_index()
test_remove_duplicates()
test_stats_webpages()
test_tell()
```
# <span id="page-23-0"></span>**3.3 tests.crawling\_test**

```
class tests.crawling_test.CrawlingBaseTest
    Bases: object
    Base class for all crawler test classes.
    setup_method(_)
        Configure the app.
class tests.crawling_test.TestConnection
    Bases: tests.crawling_test.CrawlingBaseTest
    test_all_urls()
    test_check_connection()
    test_duplicate_content()
    test_is_nofollow()
class tests.crawling_test.TestParsers
    Bases: tests.crawling_test.CrawlingBaseTest
    test_can_append()
    test_handle_charref()
    test_handle_entityref()
    test_meta()
    test_parser()
    test_parser_encoding()
class tests.crawling_test.TestSearches
    Bases: tests.crawling_test.CrawlingBaseTest
    test_capitalize()
    test_clean_link()
    test_clean_text()
    test_get_base_url()
    test_is_homepage()
    test_stats_links()
class tests.crawling_test.TestSiteInformations
```

```
test_clean_favicon()
    test_clean_keywords()
    test_clean_links()
    test_detect_language()
    test_sane_search()
    test_set_listswords()
class tests.crawling_test.TestWebConnection
    Bases: tests.crawling_test.CrawlingBaseTest
    test_check_robots_perm()
    test_duplicate_content()
    test_search_encoding()
```
**test\_send\_request**()

### <span id="page-24-0"></span>**3.4 tests.database\_test**

```
class tests.database_test.DatabaseBaseTest
    Bases: object
```
Base class for all crawler test classes.

```
setup_method(_)
```

```
class tests.database_test.TestDatabase
    Bases: tests.database test.DatabaseBaseTest
```
**test\_convert\_secure**()

```
test_url_is_secure()
```
## <span id="page-24-1"></span>**3.5 tests.index\_test**

```
class tests.index_test.IndexBaseTest
    Bases: object
    setup_method(_)
class tests.index_test.TestIndex
    Bases: tests.index_test.IndexBaseTest
    test_count_files_index()
    test_stats_dl_index()
    test_stats_ul_index()
class tests.index_test.TestInvertedIndex
    Bases: tests.index_test.IndexBaseTest
    test_add_word()
    test_create_inverted_index()
    test_delete_doc_id()
```

```
test_delete_id_word()
test_delete_word()
test_getInvertedIndex()
test_setInvertedIndex()
```
# <span id="page-25-0"></span>**3.6 tests.crawler\_test**

# <span id="page-25-1"></span>**3.7 tests.global\_test**

# <span id="page-25-2"></span>**3.8 tests.test\_data**

tests.test\_data.**reset**()

# CHAPTER 4

Indices and tables

- <span id="page-26-0"></span>• genindex
- modindex
- search

# Python Module Index

### <span id="page-28-0"></span>c

crawling.connection, [8](#page-11-1) crawling.parsers, [11](#page-14-0) crawling.searches, [10](#page-13-0) crawling.site\_informations, [9](#page-12-0) crawling.web\_connection, [8](#page-11-0)

## d

database.database, [12](#page-15-0) database.database\_manager, [13](#page-16-0) database.database\_swiftea, [13](#page-16-1)

## i

index.ftp\_manager, [16](#page-19-0) index.index, [14](#page-17-0) index.inverted\_index, [15](#page-18-0)

### s

stats, [3](#page-6-2) swiftea\_bot.data, [6](#page-9-0) swiftea\_bot.file\_manager, [7](#page-10-0) swiftea\_bot.module, [5](#page-8-1)

### t

```
tests.crawling_test, 20
tests.database_test, 21
tests.index_test, 21
tests.swiftea_bot_test, 19
tests.test_data, 22
```
# Index

### A

add\_doc() (index.inverted\_index.InvertedIndex method), [15](#page-18-1) add\_word() (index.inverted\_index.InvertedIndex method), [15](#page-18-1) all\_urls() (in module crawling.connection), [8](#page-11-2) average() (in module stats), [3](#page-6-3)

# $\cap$

can\_add\_doc() (in module swiftea\_bot.module), [5](#page-8-2) can\_append() (in module crawling.parsers), [12](#page-15-1) capitalize() (in module crawling.searches), [10](#page-13-1) cd() (index.ftp\_manager.FTPManager method), [16](#page-19-1) check\_connection() (in module crawling.connection), [8](#page-11-2) check robots perm() (crawling.web\_connection.WebConnection method), [8](#page-11-2) check\_size\_files() (swiftea\_bot.file\_manager.FileManager method), [7](#page-10-1) check\_stop\_crawling() (swiftea\_bot.file\_manager.FileManager DatabaseManager (class in database.database\_manager), method), [7](#page-10-1) ckeck\_size\_links() (swiftea\_bot.file\_manager.FileManager method), [7](#page-10-1) clean favicon() (crawling.site\_informations.SiteInformations method), [9](#page-12-1) clean\_keywords() (crawling.site\_informations.SiteInformations method), [9](#page-12-1) clean\_link() (in module crawling.searches), [10](#page-13-1) clean\_links() (crawling.site\_informations.SiteInformations method), [9](#page-12-1) clean\_text() (in module crawling.searches), [10](#page-13-1) close\_connection() (database.database\_manager.DatabaseManager method), [13](#page-16-3) compress\_stats() (in module stats), [3](#page-6-3) connection() (database.database\_manager.DatabaseManagerdoc\_exists() (database.database\_swiftea.DatabaseSwiftea method), [13](#page-16-3) connection() (index.ftp\_manager.FTPManager method), crawling.site\_informations (module), [9](#page-12-1) crawling.web\_connection (module), [8](#page-11-2) CrawlingBaseTest (class in tests.crawling\_test), [20](#page-23-2) create dirs() (in module swiftea bot.module), [5](#page-8-2) D database.database (module), [12](#page-15-1) database.database\_manager (module), [13](#page-16-3) database.database\_swiftea (module), [13](#page-16-3) DatabaseBaseTest (class in tests.database\_test), [21](#page-24-4) [13](#page-16-3) DatabaseSwiftea (class in database.database\_swiftea), [13](#page-16-3) def links() (in module swiftea bot.module), [6](#page-9-1) del one doc() (database.database swiftea.DatabaseSwiftea method), [14](#page-17-1) delete\_doc\_id() (index.inverted\_index.InvertedIndex method), [15](#page-18-1) delete\_id\_word() (index.inverted\_index.InvertedIndex method), [16](#page-19-1) delete\_word() (index.inverted\_index.InvertedIndex method), [16](#page-19-1) detect\_language() (crawling.site\_informations.SiteInformations method), [9](#page-12-1) disconnect() (index.ftp\_manager.FTPManager method), [17](#page-20-1) method), [14](#page-17-1) duplicate\_content() (crawling.web\_connection.WebConnection method),

[16](#page-19-1)

[16](#page-19-1)

crawling.connection (module), [8](#page-11-2) crawling.parsers (module), [11](#page-14-1) crawling.searches (module), [10](#page-13-1)

convert keys() (in module swiftea bot.module), [5](#page-8-2) convert\_secure() (in module database.database), [12](#page-15-1) count\_files\_index() (in module index.index), [14](#page-17-1)

countfiles() (index.ftp\_manager.FTPManager method),

#### [8](#page-11-2)

duplicate  $content()$  (in module crawling.connection), [9](#page-12-1)

### E

errors() (in module swiftea\_bot.module), [6](#page-9-1) ExtractData (class in crawling.parsers), [11](#page-14-1) ExtractEncoding (class in crawling.parsers), [12](#page-15-1)

### F

FileManager (class in swiftea bot.file manager), [7](#page-10-1) FTPManager (class in index.ftp\_manager), [16](#page-19-1)

# G

get() (index.ftp\_manager.FTPManager method), [17](#page-20-1) get base url() (in module crawling.searches), [10](#page-13-1) get\_code() (crawling.web\_connection.WebConnection method), [8](#page-11-2) get\_doc\_id() (database.database\_swiftea.DatabaseSwiftea method), [14](#page-17-1) get\_infos() (crawling.site\_informations.SiteInformations method), [9](#page-12-1) get\_inverted\_index()(swiftea\_bot.file\_manager.FileManagereset()(in module tests.test\_data), [22](#page-25-3) method), [7](#page-10-1) get\_lists\_words() (swiftea\_bot.file\_manager.FileManager method), [7](#page-10-1) get\_url() (swiftea\_bot.file\_manager.FileManager method), [7](#page-10-1)

getInvertedIndex() (index.inverted\_index.InvertedIndex method), [16](#page-19-1)

# H

handle\_charref() (crawling.parsers.ExtractData method), [11](#page-14-1)

handle\_data() (crawling.parsers.ExtractData method), [11](#page-14-1)

handle\_endtag() (crawling.parsers.ExtractData method), [11](#page-14-1)

handle\_entityref() (crawling.parsers.ExtractData method), [11](#page-14-1)

handle\_starttag() (crawling.parsers.ExtractData method), [11](#page-14-1)

handle\_starttag() (crawling.parsers.ExtractEncoding method), [12](#page-15-1)

https\_duplicate() (database.database\_swiftea.DatabaseSwiftea method), [14](#page-17-1)

### I

index.ftp\_manager (module), [16](#page-19-1)

index.index (module), [14](#page-17-1)

index.inverted\_index (module), [15](#page-18-1)

IndexBaseTest (class in tests.index\_test), [21](#page-24-4)

- infos\_listdir() (index.ftp\_manager.FTPManager method), [17](#page-20-1)
- insert() (database.database\_swiftea.DatabaseSwiftea method), [14](#page-17-1)

InvertedIndex (class in index.inverted\_index), [15](#page-18-1) is homepage() (in module crawling.searches),  $10$ is index() (in module swiftea bot.module),  $6$ is\_nofollow() (in module crawling.connection), [9](#page-12-1)

### L

listdir() (index.ftp\_manager.FTPManager method), [17](#page-20-1)

### M

meta() (in module crawling.parsers), [12](#page-15-1) mkdir() (index.ftp\_manager.FTPManager method), [17](#page-20-1) MyFtpError, [17](#page-20-1)

### P

put() (index.ftp\_manager.FTPManager method), [17](#page-20-1)

# R

re\_init() (crawling.parsers.ExtractData method), [12](#page-15-1) read\_inverted\_index() (swiftea\_bot.file\_manager.FileManager method), [7](#page-10-1) remove duplicates() (in module swiftea bot.module), [6](#page-9-1)

## S

sane\_search() (crawling.site\_informations.SiteInformations method), [10](#page-13-1) save\_config() (swiftea\_bot.file\_manager.FileManager method), [7](#page-10-1) save\_inverted\_index() (swiftea\_bot.file\_manager.FileManager

- method), [7](#page-10-1) save\_links() (swiftea\_bot.file\_manager.FileManager
- method), [7](#page-10-1) search\_encoding() (crawling.web\_connection.WebConnection method), [8](#page-11-2)

send\_command() (database.database\_manager.DatabaseManager method), [13](#page-16-3)

send\_doc() (database.database\_swiftea.DatabaseSwiftea method), [14](#page-17-1)

send\_request() (crawling.web\_connection.WebConnection method), [8](#page-11-2)

set\_listswords() (crawling.site\_informations.SiteInformations method), [10](#page-13-1)

set\_name() (database.database\_manager.DatabaseManager method), [13](#page-16-3)

- setInvertedIndex() (index.inverted\_index.InvertedIndex method), [16](#page-19-1)
- setup\_method() (tests.crawling\_test.CrawlingBaseTest method), [20](#page-23-2)

setup\_method() (tests.database\_test.DatabaseBaseTest method), [21](#page-24-4)

setup\_method() (tests.index\_test.IndexBaseTest method), [21](#page-24-4)

setup\_method() (tests.swiftea\_bot\_test.SwifteaBotBaseTest test\_create\_dirs() method), [19](#page-22-4) SiteInformations (class in crawling.site informations), [9](#page-12-1) stats (module), [3](#page-6-3) stats() (in module stats), [3](#page-6-3) stats  $dl$  index() (in module index.index), [15](#page-18-1) stats links() (in module crawling.searches), [11](#page-14-1) stats\_send\_index() (in module swiftea\_bot.module), [6](#page-9-1) stats  $ul$  index() (in module index.index), [15](#page-18-1) stats\_webpages() (in module swiftea\_bot.module), [6](#page-9-1) suggestions() (database.database\_swiftea.DatabaseSwiftea test\_detect\_language() (tests.crawling\_test.TestSiteInformations method), [14](#page-17-1) swiftea\_bot.data (module), [6](#page-9-1) swiftea\_bot.file\_manager (module), [7](#page-10-1) swiftea bot.module (module), [5](#page-8-2) SwifteaBotBaseTest (class in tests.swiftea\_bot\_test), [19](#page-22-4) T tell() (in module swiftea\_bot.module), [6](#page-9-1) test\_add\_word() (tests.index\_test.TestInvertedIndex method), [21](#page-24-4) test\_all\_urls() (tests.crawling\_test.TestConnection method), [20](#page-23-2) test\_can\_add\_doc() (tests.swiftea\_bot\_test.TestModule method), [19](#page-22-4) test\_can\_append() (tests.crawling\_test.TestParsers method), [20](#page-23-2) test\_capitalize() (tests.crawling\_test.TestSearches method), [20](#page-23-2) test\_check\_connection() (tests.crawling\_test.TestConnection method), [20](#page-23-2) test\_check\_robots\_perm() (tests.crawling\_test.TestWebConnection method), [21](#page-24-4) test\_check\_stop\_crawling() (tests.swiftea\_bot\_test.TestFileManager method), [19](#page-22-4) test\_ckeck\_size\_links()(tests.swiftea\_bot\_test.TestFileMandget\_is\_nofollow() method), [19](#page-22-4) test\_clean\_favicon() (tests.crawling\_test.TestSiteInformationsst\_meta() (tests.crawling\_test.TestParsers method), [20](#page-23-2) method), [20](#page-23-2) test\_clean\_keywords()(tests.crawling\_test.TestSiteInformationshipsiparser\_encoding() method), [21](#page-24-4) test\_clean\_link() (tests.crawling\_test.TestSearches test\_read\_inverted\_index() method), [20](#page-23-2) test clean links() (tests.crawling test.TestSiteInformations method), [21](#page-24-4) test\_clean\_text() (tests.crawling\_test.TestSearches (tests.swiftea\_bot\_test.TestModule method), [20](#page-23-2) test create inverted index() (tests.index\_test.TestInvertedIndex method), [21](#page-24-4) test delete doc id() (tests.index test.TestInvertedIndex method), [21](#page-24-4) test delete id word() (tests.index test.TestInvertedIndex method), [21](#page-24-4) test\_delete\_word() (tests.index\_test.TestInvertedIndex method), [22](#page-25-3) method), [21](#page-24-4) test\_duplicate\_content() (tests.crawling\_test.TestConnection method), [20](#page-23-2) test\_duplicate\_content() (tests.crawling\_test.TestWebConnection method), [21](#page-24-4) test\_get\_base\_url() (tests.crawling\_test.TestSearches method), [20](#page-23-2) test\_get\_inverted\_index() (tests.swiftea\_bot\_test.TestFileManager method), [19](#page-22-4) test\_get\_lists\_words() (tests.swiftea\_bot\_test.TestFileManager method), [19](#page-22-4) test\_get\_url() (tests.swiftea\_bot\_test.TestFileManager method), [19](#page-22-4) test\_getInvertedIndex() (tests.index\_test.TestInvertedIndex method), [22](#page-25-3) test\_handle\_charref() (tests.crawling\_test.TestParsers method), [20](#page-23-2) test\_handle\_entityref() (tests.crawling\_test.TestParsers method), [20](#page-23-2) test\_init() (tests.swiftea\_bot\_test.TestFileManager method), [19](#page-22-4) test\_is\_homepage() (tests.crawling\_test.TestSearches method), [20](#page-23-2) test is index() (tests.swiftea bot test.TestModule method), [20](#page-23-2) (tests.crawling\_test.TestConnection method), [20](#page-23-2) test parser() (tests.crawling test.TestParsers method), [20](#page-23-2) test\_parser\_encoding() (tests.crawling\_test.TestParsers method), [20](#page-23-2) (tests.swiftea\_bot\_test.TestFileManager method), [19](#page-22-4) test\_remove\_duplicates() (tests.swiftea\_bot\_test.TestModule method), [20](#page-23-2) test\_sane\_search() (tests.crawling\_test.TestSiteInformations

method), [20](#page-23-2) test\_convert\_secure() (tests.database\_test.TestDatabase method), [21](#page-24-4) method), [21](#page-24-4) test\_save\_config() (tests.swiftea\_bot\_test.TestFileManager method), [19](#page-22-4)

test\_count\_files\_index() (tests.index\_test.TestIndex method), [21](#page-24-4)

test\_save\_inverted\_index() (tests.swiftea\_bot\_test.TestFileManager

method), [19](#page-22-4) test\_save\_links() (tests.swiftea\_bot\_test.TestFileManager method), [19](#page-22-4) test\_search\_encoding() (tests.crawling\_test.TestWebConnection method), [21](#page-24-4) test\_send\_request() (tests.crawling\_test.TestWebConnection method), [21](#page-24-4) test\_set\_listswords() (tests.crawling\_test.TestSiteInformations method), [21](#page-24-4) test\_setInvertedIndex() (tests.index\_test.TestInvertedIndex method), [22](#page-25-3) test\_stats\_dl\_index() (tests.index\_test.TestIndex method), [21](#page-24-4) test\_stats\_links() (tests.crawling\_test.TestSearches method), [20](#page-23-2) test\_stats\_ul\_index() (tests.index\_test.TestIndex method), [21](#page-24-4) test stats webpages() (tests.swiftea bot test.TestModule method), [20](#page-23-2) test tell() (tests.swiftea bot test.TestModule method), [20](#page-23-2) test\_url\_is\_secure() (tests.database\_test.TestDatabase method), [21](#page-24-4) TestConnection (class in tests.crawling\_test), [20](#page-23-2) TestDatabase (class in tests.database\_test), [21](#page-24-4) TestFileManager (class in tests.swiftea\_bot\_test), [19](#page-22-4) TestIndex (class in tests.index\_test), [21](#page-24-4) TestInvertedIndex (class in tests.index\_test), [21](#page-24-4) TestModule (class in tests.swiftea\_bot\_test), [19](#page-22-4) TestParsers (class in tests.crawling\_test), [20](#page-23-2) tests.crawling\_test (module), [20](#page-23-2) tests.database\_test (module), [21](#page-24-4) tests.index\_test (module), [21](#page-24-4) tests.swiftea\_bot\_test (module), [19](#page-22-4) tests.test\_data (module), [22](#page-25-3) TestSearches (class in tests.crawling\_test), [20](#page-23-2) TestSiteInformations (class in tests.crawling\_test), [20](#page-23-2) TestWebConnection (class in tests.crawling\_test), [21](#page-24-4)

# $\mathbf{U}$

update() (database.database\_swiftea.DatabaseSwiftea method), [14](#page-17-1) url\_is\_secure() (in module database.database), [12](#page-15-1)

### W

WebConnection (class in crawling.web\_connection), [8](#page-11-2)